# MATLAB EXPO 2017

Machine Learning auf Big Data praktische Programmierkonzepte in MATLAB

Dmytro Martynenko Applikationsingenieur, MathWorks

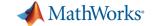

### How big is big?

What does "Big Data" even mean?

"Big data is a term for data sets that are so large or complex that trai MATLAB EXPO 2017) cessing applications are inadequate to deal with them."

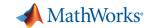

## So, what's the (big) problem?

- Traditional tools and approaches won't work
  - Getting the data is hard; processing it is even harder
  - Need to learn new tools and new coding styles
  - Have to rewrite algorithms, often at a lower level of abstraction
- Quality of your results can be impacted
  - e.g., by being forced to work on a subset of your data

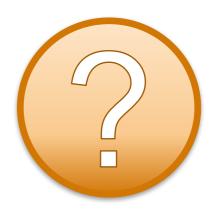

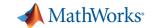

## **Big Data workflow**

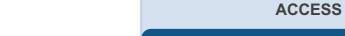

#### **PROCESS AND ANALYZE**

Adapt traditional processing tools or learn new tools to work with Big Data

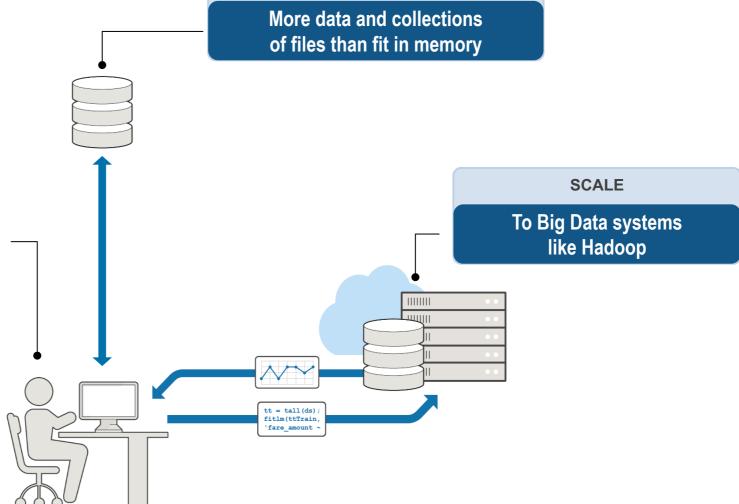

MATLAB EXPO 2017

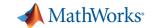

## **Big solutions**

### Wouldn't it be nice if you could:

- Easily access data however it is stored
- Prototype algorithms quickly using small data sets
- Scale up to big data sets running on large clusters
- Using the same intuitive MATLAB syntax you are used to

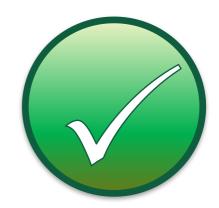

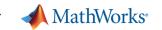

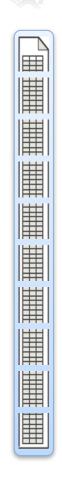

- For data that doesn't fit into memory
- Lots of observations (hence "tall")
- Looks like a normal MATLAB array
  - Supports numeric types, tables, datetimes, strings, etc...
  - Supports basic math, stats, indexing, etc.
  - Statistics and Machine Learning Toolbox support (clustering, classification, etc.)

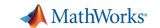

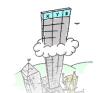

- Data is in one or more files
- Typically tabular data
- Files stacked vertically
- Data doesn't fit into memory (even cluster memory)

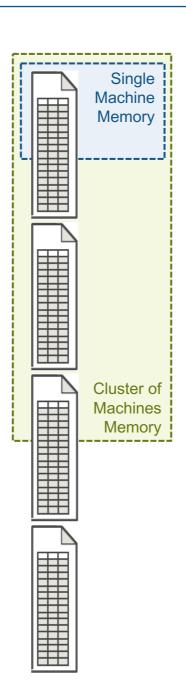

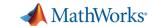

 Automatically breaks data up into small "chunks" that fit in memory

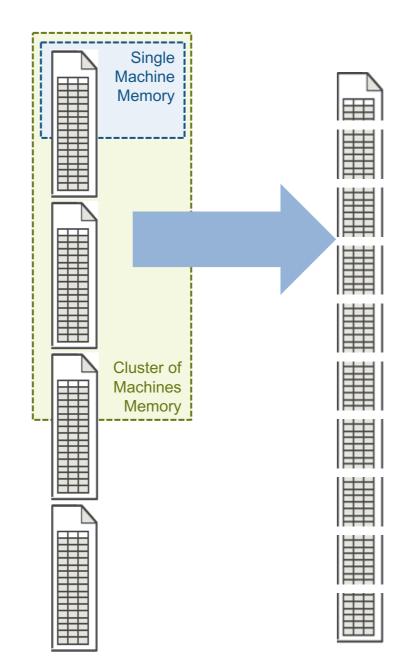

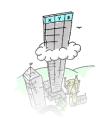

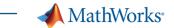

- "Chunk" processing is handled automatically
- Processing code for tall arrays is the same as ordinary arrays

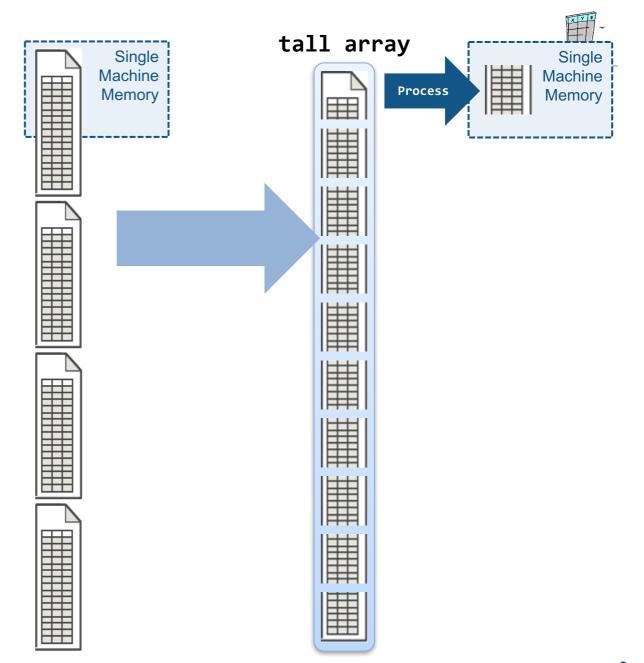

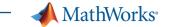

- With Parallel Computing Toolbox, process several "chunks" at once
- Can scale up to clusters with MATLAB Distributed Computing Server

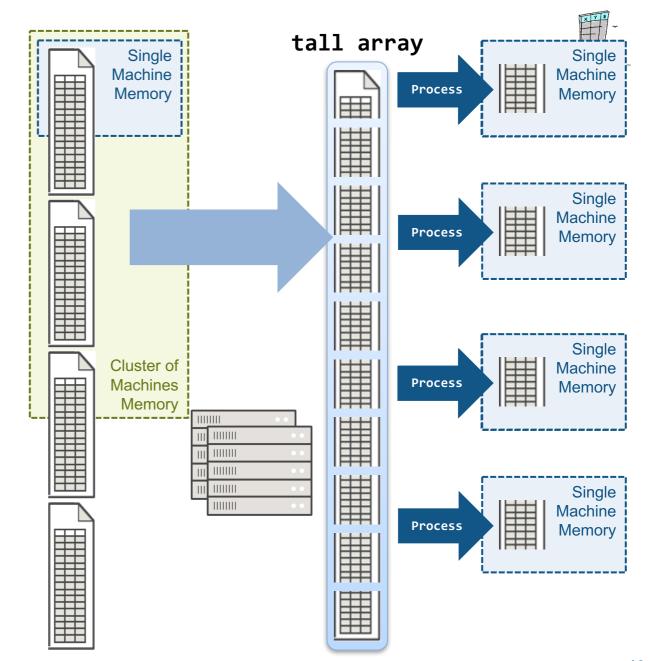

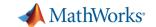

## Summary for tall arrays

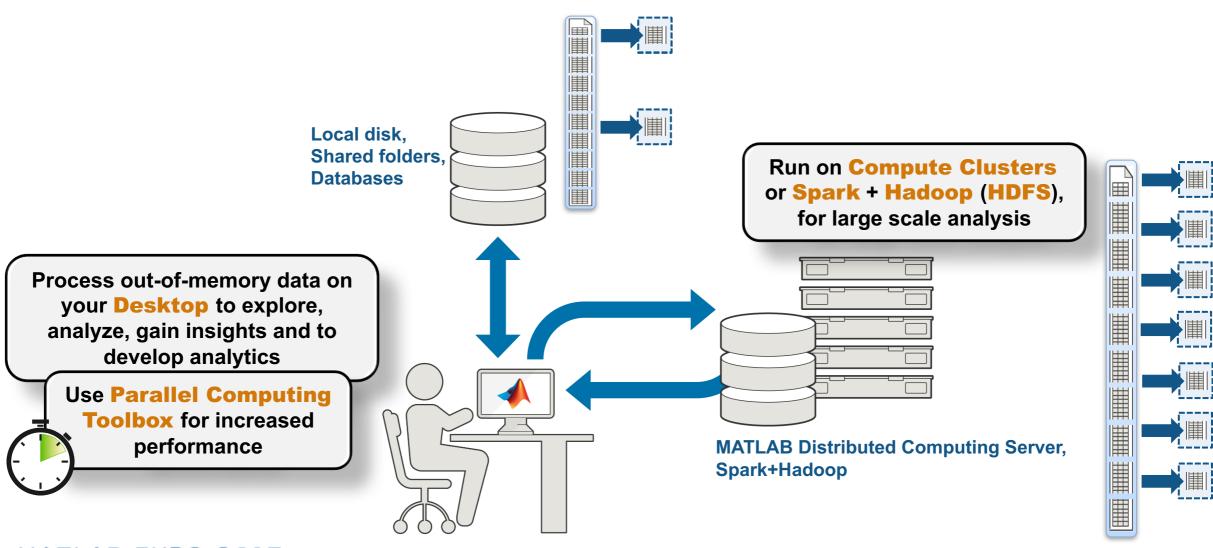

MATLAB EXPO 2017

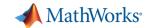

## **Big Data Workflow With Tall Data Types**

### **Access Data**

- Text
- Spreadsheet (Excel)
- Database (SQL)
- Custom Reader

Datastores for common types of structured data

### **Tall Data Types**

- table
- timetable (R2017a)
- cell
- double
- numeric
- cellstr
- datetime
- categorical

Tall versions of commonly used MATLAB data types

## **Exploration & Pre-processing**

- Numeric functions
- · Basic stats reductions
- Date/Time capabilities
- Categorical
- String processing
- Table wrangling
- Missing Data handling
- Summary visualizations:
  - Histogram/histogram2
  - Kernel density plot
  - Bin-scatter

Hundreds of pre-built functions

### **Machine Learning**

- Linear Model
- Logistic Regression
- Discriminant analysis
- K-means
- PCA
- Random data sampling
- Summary statistics
- Decision trees (R2017a)

Key statistics and machine learning algorithms

MATLAB programming for data that does not fit into memory

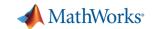

## Big Data capabilities in MATLAB

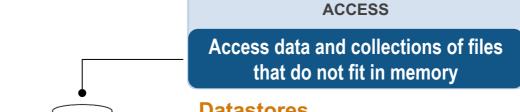

### **Datastores**

- Images

Tabular Text

- SQL
- Hadoop (HDFS)

#### PROCESS AND ANALYZE

Purpose-built capabilities for domain experts to work with big data locally

#### **Tall Arrays**

Math

- Visualization
- Statistics
- Machine Learning

### **GPU Arrays**

- Matrix Math
- Image Processing

### **Deep Learning**

Image Classification

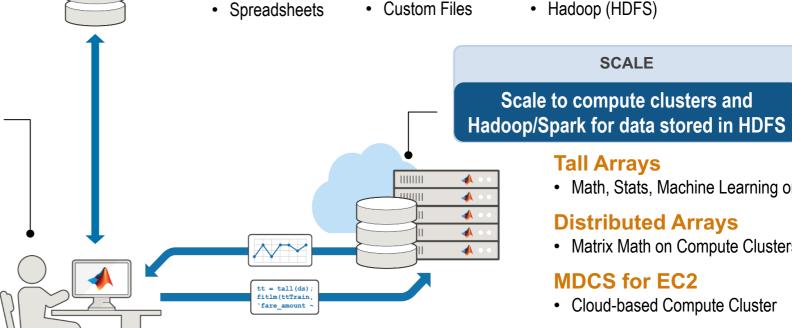

#### **Tall Arrays**

**SCALE** 

Math, Stats, Machine Learning on Spark

#### **Distributed Arrays**

Matrix Math on Compute Clusters

#### MDCS for EC2

Cloud-based Compute Cluster

### **MapReduce**

**MATLAB API for Spark** 

MATLAB EXPO 2017

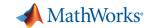

### MathWorks: certified partner by Cloudera

Cloudera Why Cloudera Products Services & Support Solutions Get Started

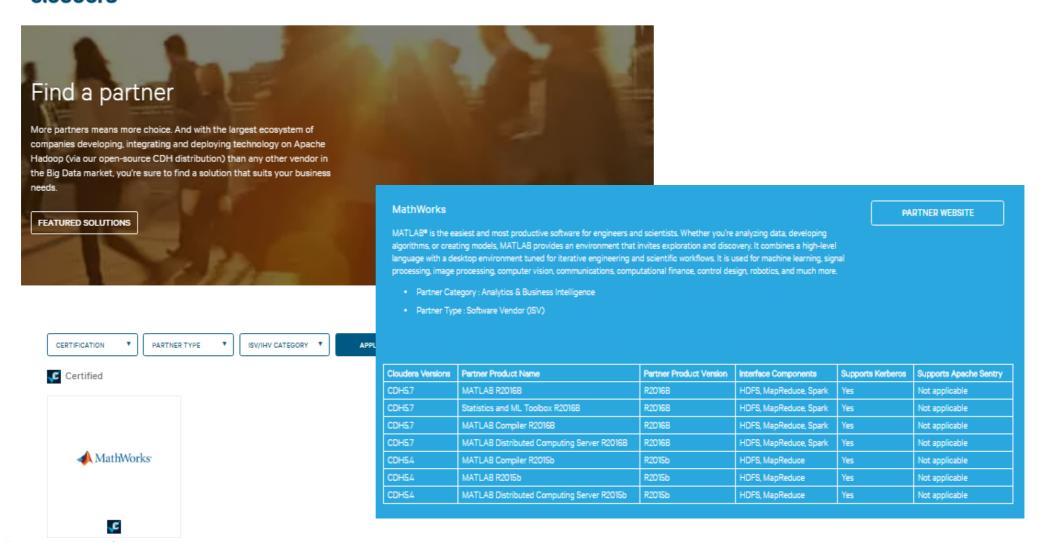

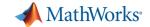

### **Summary**

- MATLAB makes it easy, convenient, and scalable to apply machine learning on big data
  - Access any kind of big data from any file system
  - Use tall arrays to process and analyze that data on your desktop, clusters, or on Hadoop/Spark

There's no need to learn big data programming or out-of-memory techniques -- simply use the same code and syntax you're already used to.

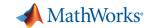

### For more information

Website:

https://www.mathworks.com/solutions/big-data-matlab

Web search for:

"Big Data MATLAB"

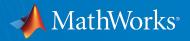

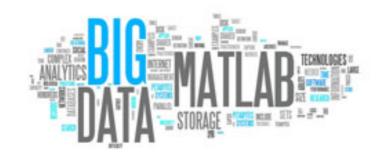